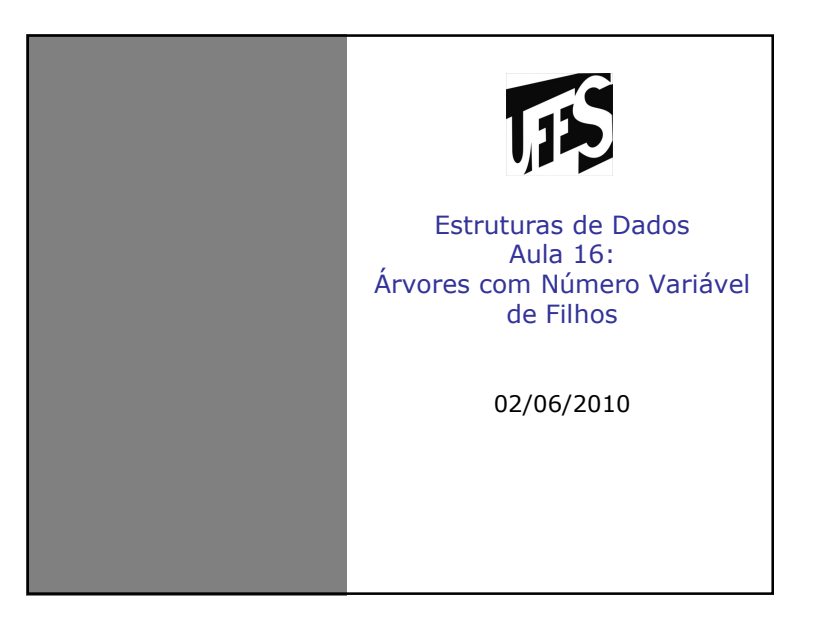

## Fontes Bibliográficas

- Livros:
	- Introdução a Estruturas de Dados (Celes,<br>Cerqueira e Rangel): Capítulo 13: Cerqueira e Rangel): Capítulo 13;
	- Projeto de Algoritmos (Nivio Ziviani): Capítulo 5;

**TS** 

- Estruturas de Dados e seus Algoritmos<br>L'Szwarefiter et al): Capítulo 3: (Szwarefiter, et. al): Capítulo 3;
- Algorithms in C (Sedgewick): Capítulo 5;
- Slides baseados no material da PUC-Rio, disponível em http://www.inf.pucrio.br/~inf1620/.

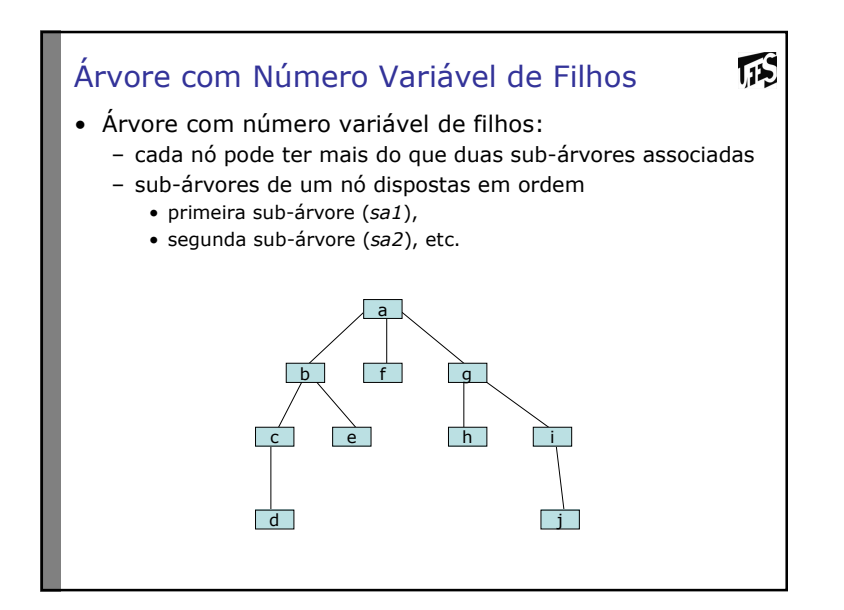

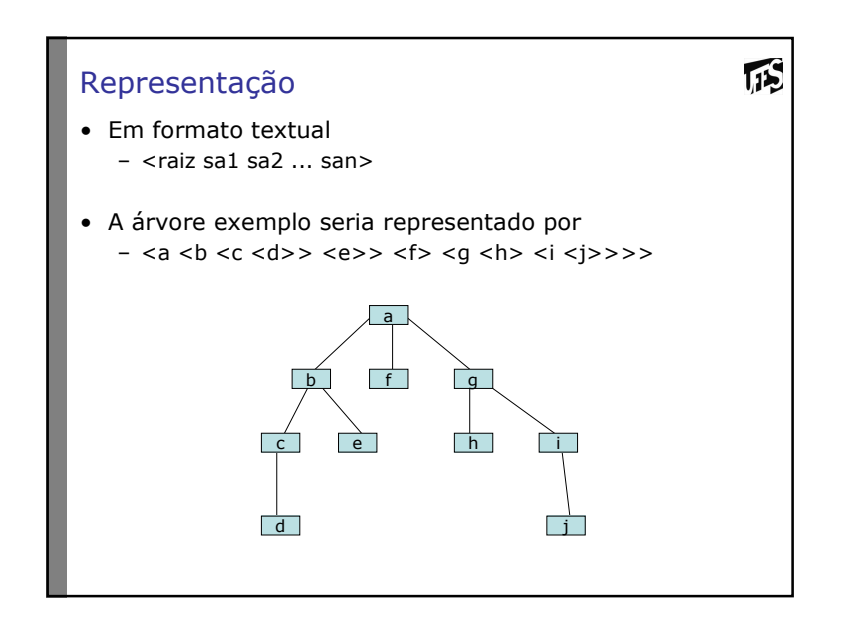

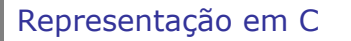

• São possíveis várias representações em C (dependendo da aplicação)

瓜

• Por exemplo, em uma aplicação na qual sabe-se que o  $pi'$ mero máximo de filhos de um dado nó é 3; número máximo de filhos de um dado nó <sup>é</sup> 3:

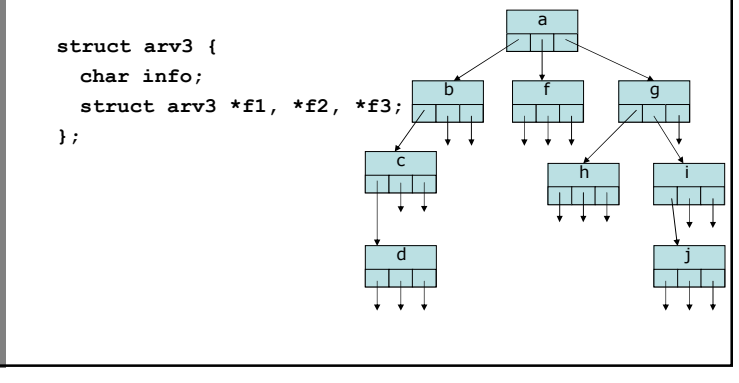

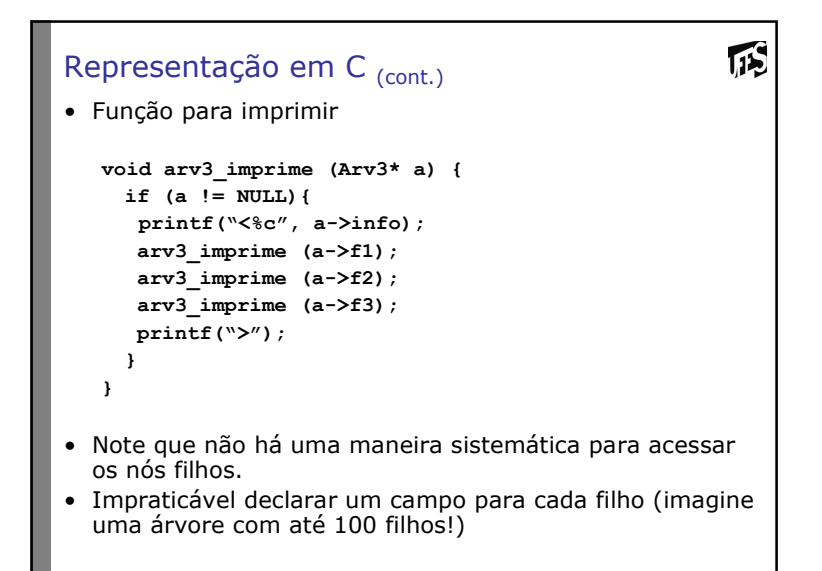

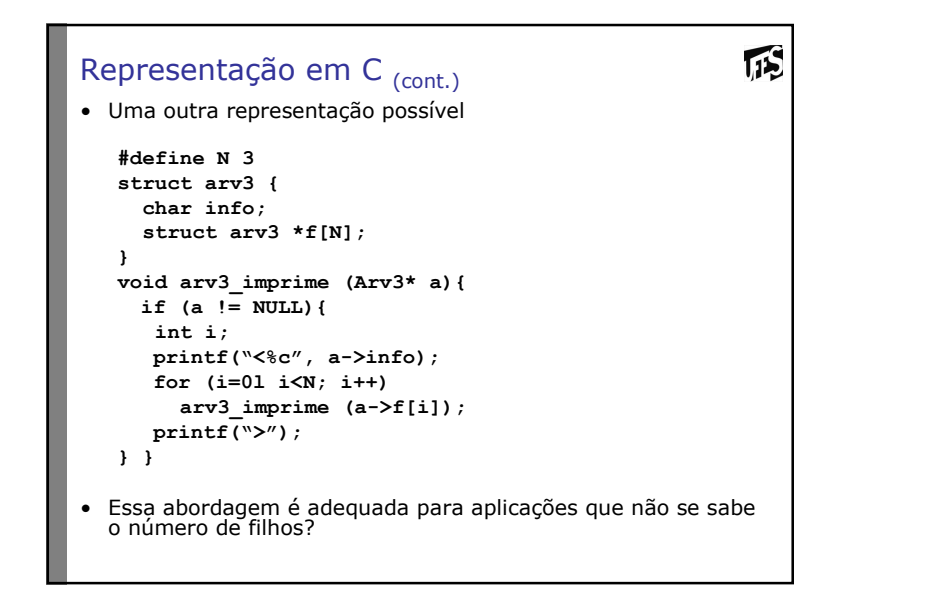

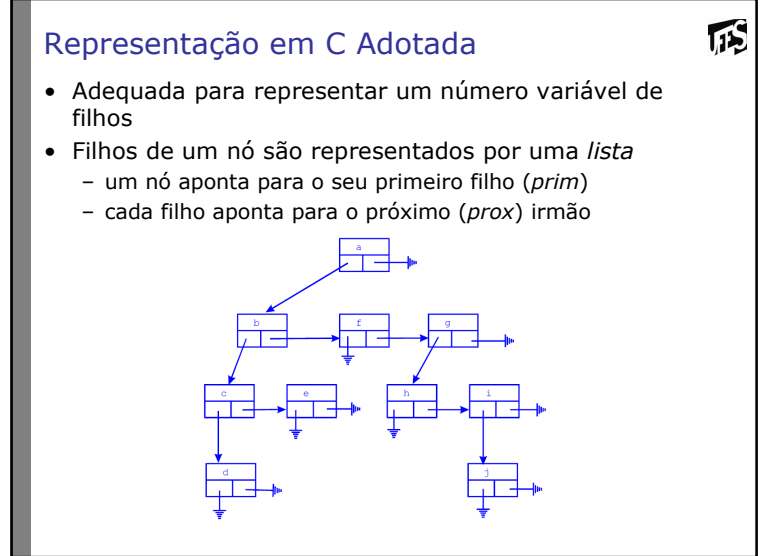

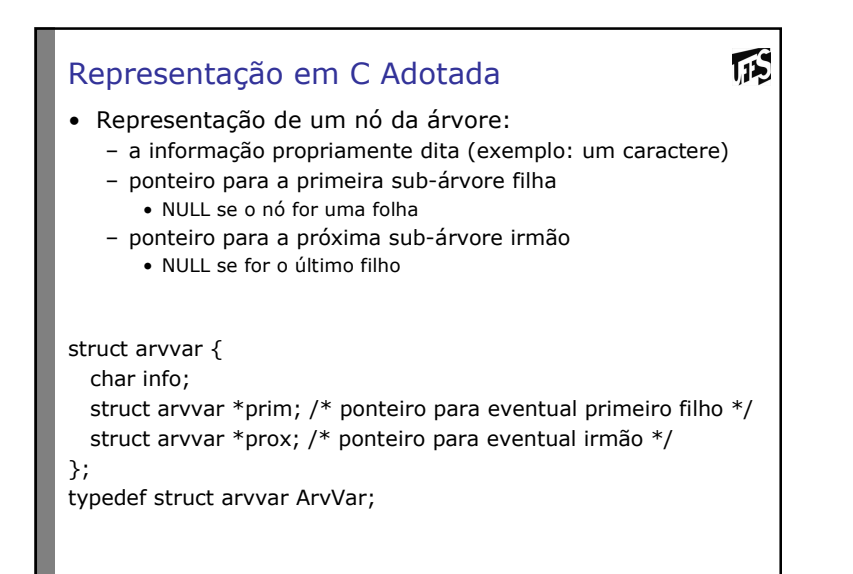

#### Definição

- Para implementações recursivas, usar a seguinte definição:
- Uma árvore é composta de
	- Um nó raiz; e
	- Zero ou mais subárvores.
- Nó folha definido como nó com zero subárvores
	- Diferente da definição de folha na árvore binária (folha era nó com subárvores vazias)
- Funções não consideram o caso de árvore vazias (précondição)
- Condições de contorno (parada da recursão) devem considerar essa restrição

## Exemplo de TADArvVar ("TadArvVar.h")

• Conjunto de operações do TAD (usadas como exemplo)<br>• Typedef struct anyvar Apylari • Typedef struct arvvar ArvVar;

瓜

- Cria um nó folha, dada a informação a ser armazenada • ArvVar\* arvv\_cria (char c);
- Insere uma nova subárvore como filha de um dado nó
- void arvv\_insere (ArvVar\* a, ArvVar\* sa);
- Percorre todos os nós e imprime suas informações • void arvv\_imprime (ArvVar\* a);
- Verifica a ocorrência de uma dada informação na árvore
- int arvv\_pertence (ArvVar\* a, char c); – Libera toda a memória alocada pela árvore • void arvv\_libera (ArvVar\* a);

## Exemplo de TADArvVar

- Conjunto de operações do TAD (usadas como exemplo)
	- Cria um nó folha, dada a informação a ser armazenada
		- aloca o nó
		- inicializa os campos, atribuindo NULL aos campos prim e prox

```
ArvVar* arvv_cria (char c) {
ArvVar *a =(ArvVar *) malloc(sizeof(ArvVar));a\rightarrowinfo = c;

a->prim = NULL;
a->prox = NULL;return a;}
```
**TIS** 

**115** 

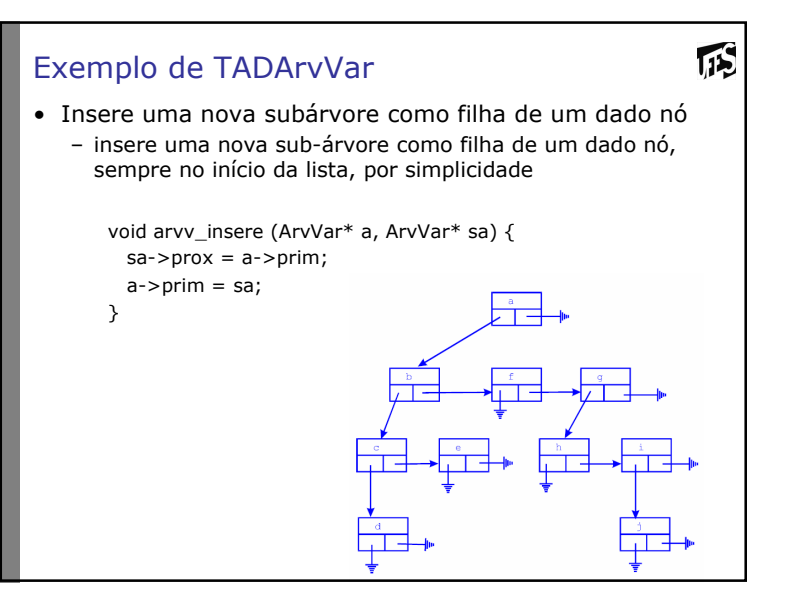

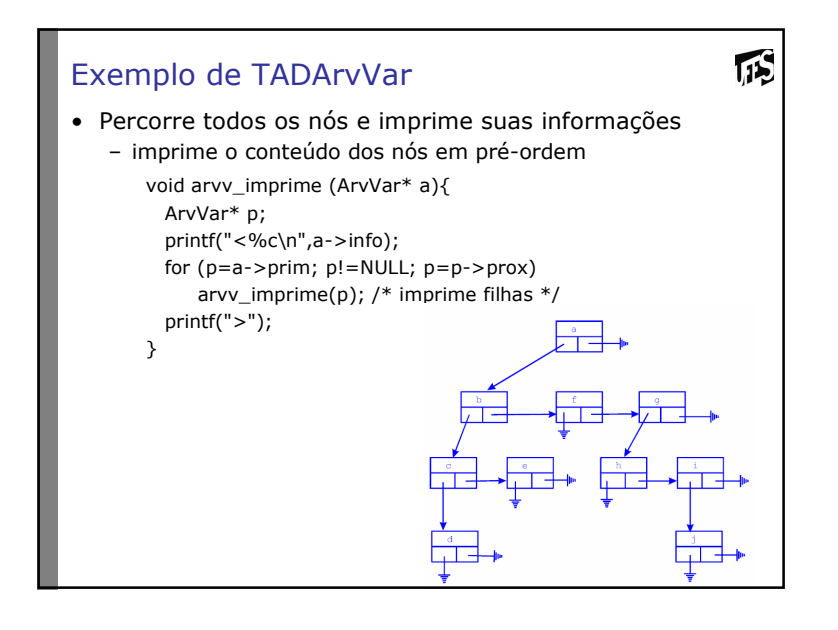

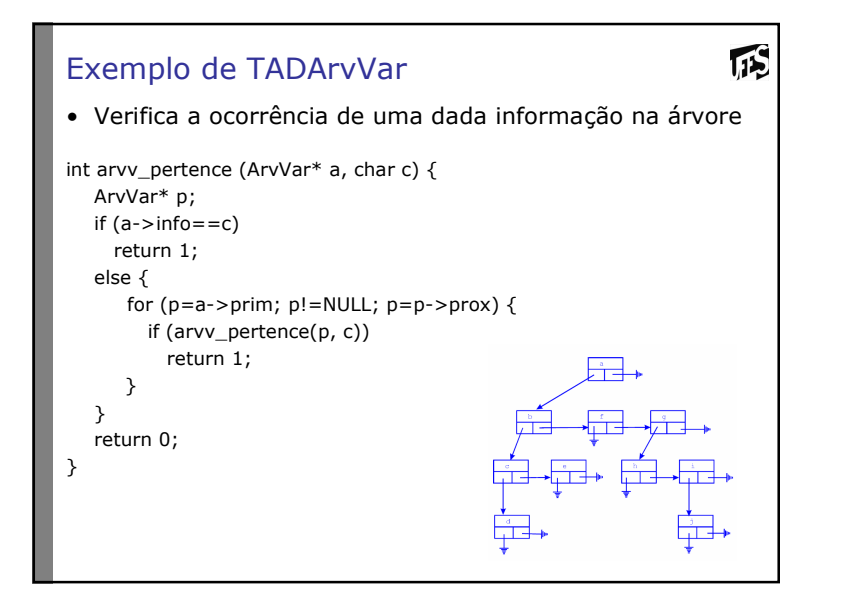

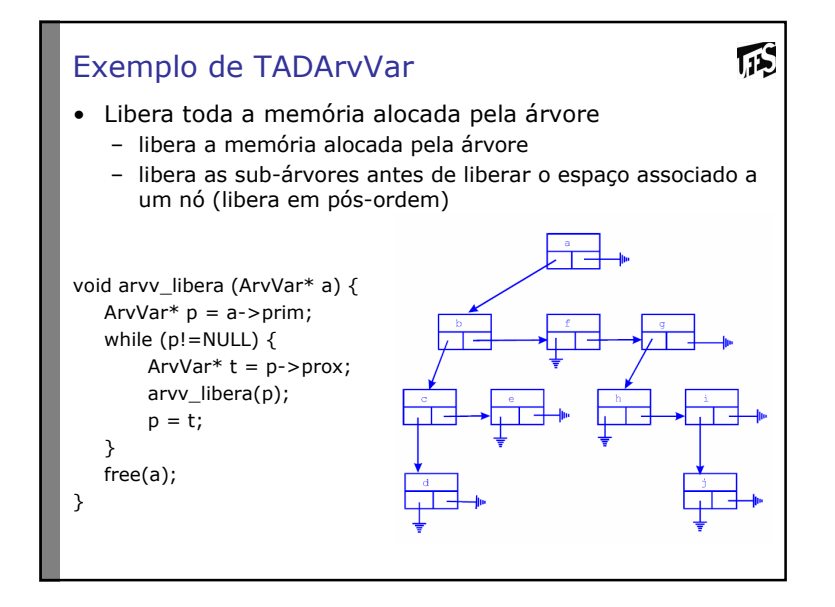

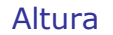

• nível e altura

– (definidos de forma semelhante a árvores binárias)

瓜

 $\sqrt{15}$ 

• exemplo:

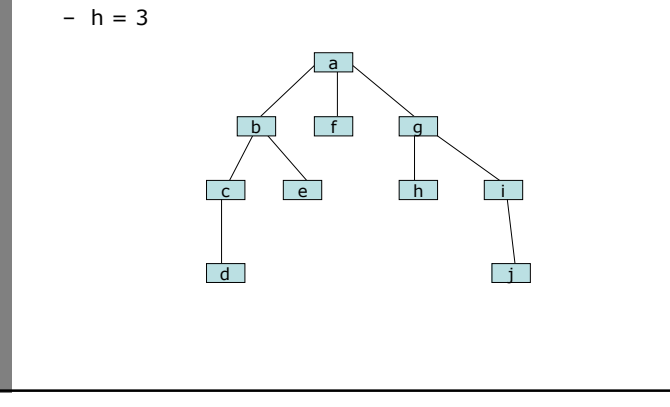

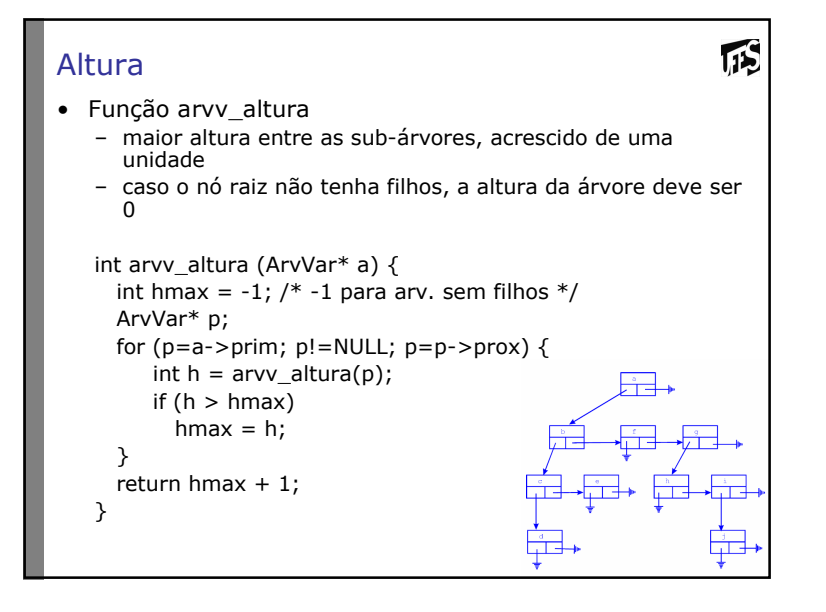

#### Exercício

- Implemente uma função que retorne a quantidade de<br>folhas de uma árvore com número variável de filhos folhas de uma árvore com número variável de filhos.Essa função deve obedecer ao protótipo:
	- int folhas (ArvVar\* a);
- Implemente uma função que compare se duas árvores<br>são iguais (apenas em estrutura). Essa função deve são iguais (apenas em estrutura). Essa função deve obedecer ao protótipo:
	- int igual (ArvVar\* a, ArvVar\* b);

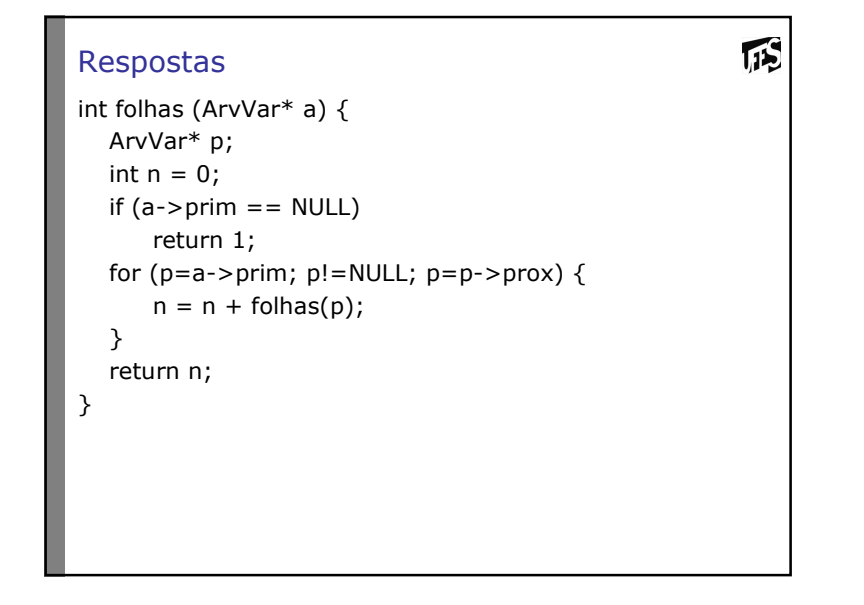

```
瓜
Respostas <sub>(cont.)</sub>
int igual (ArvVar* a, ArvVar* b) { ArvVar* p;
ArvVar* q;if (a == NULL 88 b == NULL)return 1;
for (p=a->prim, q=b->prim; p!=NULL && q!=NULL; p=p->prox, q=q->prox) {
      if (!igual(p,q))return 0;};
return 1;}
```
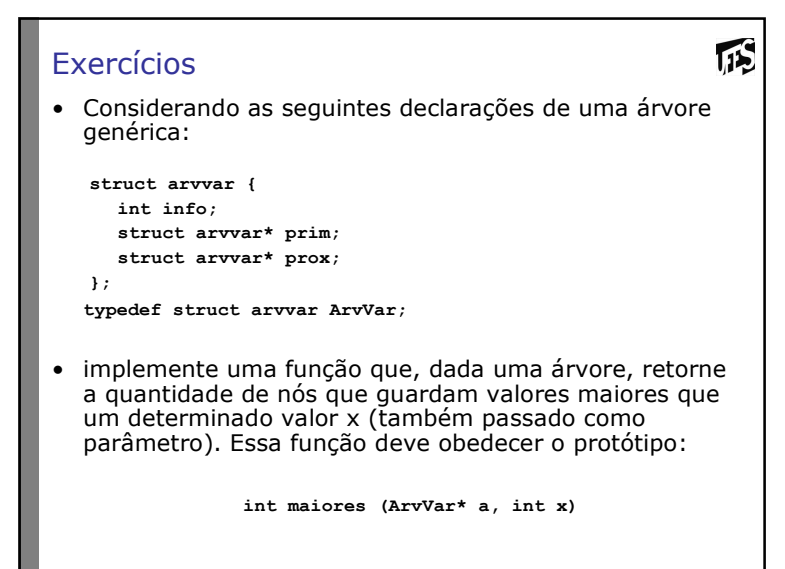

# **TIS** Exercícios• Considerando as seguintes declarações de uma árvore genérica**struct arvvar {int info; struct arvvar\* prim; struct arvvar\* prox;}; typedef struct arvvar ArvVar;**· implemente uma função que, dada uma árvore, retorne implemente uma função que, dada uma árvore, retorne a quantidade de nós que possuem apenas um filho. Essa função deve obedecer o protótipo:**int um\_filho (ArvVar\* a);**